# New Twists, Tricks, and Tools of Enhancing Your Online Lessons

Randall Davis
University of Utah
Bolivia English Teachers' Association
25<sup>th</sup> International Virtual Convention for English Teachers
January 6-9, 2021.

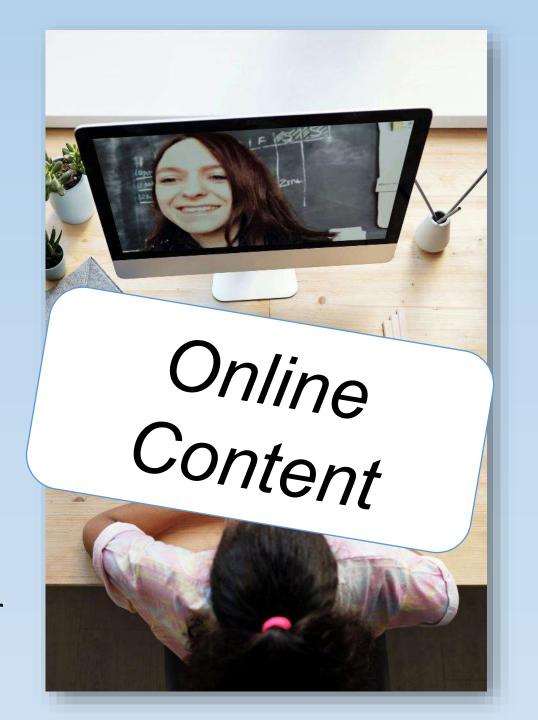

#### Download Session PowerPoint

https://www.esl-lab.com/speaking-events/

 Review the PowerPoint before or after watching the video for specific details and product suggestions.

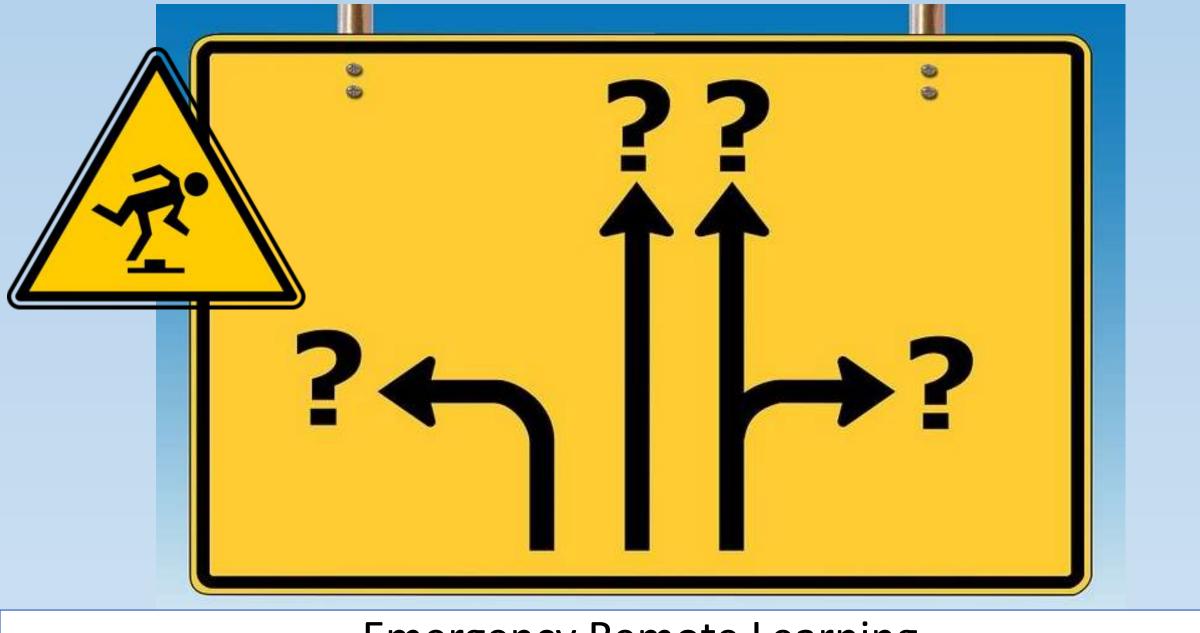

Emergency Remote Learning New Problems and Complexities

### Session Goals

- How to polish your content delivery for more professional-looking lessons.
- Set yourself apart from the rest of the crowd.(Build Your Brand)
- Introduce tools and tips to create a more professional and engaging online classroom environment.
- Discuss Web conferencing platforms, Webcams, microphones, green screens, teleprompters, editing software, and language assessment tools.

#### 1. Set Realistic Goals for Online Classes

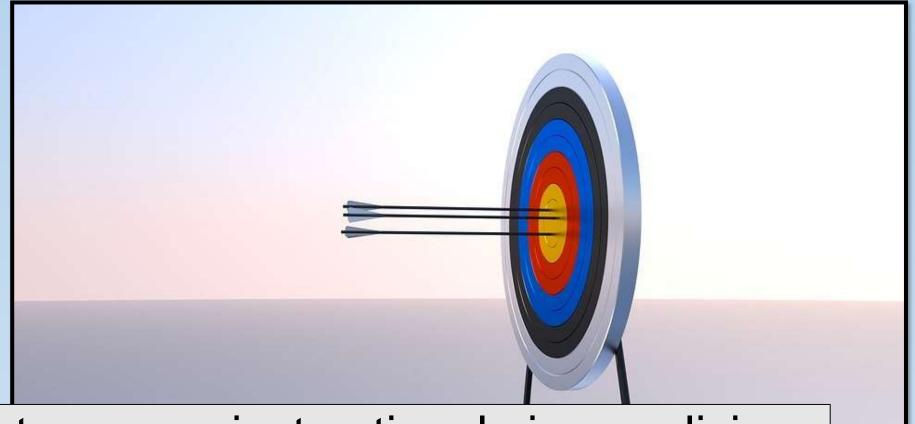

What are your instructional aims realizing the differing needs of learners and the limitations of technology?

#### Useful or Not?

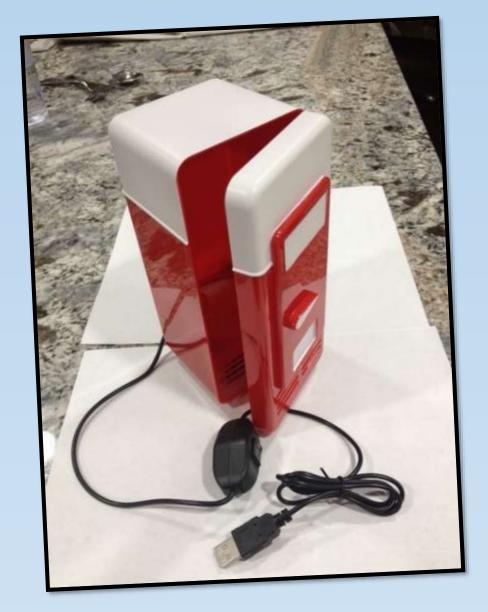

"Technologies are becoming inherently more unusable because they often are trying to do too much."

Just because you CAN do it doesn't mean it SHOULD be done.

#### "Less is More" Principle

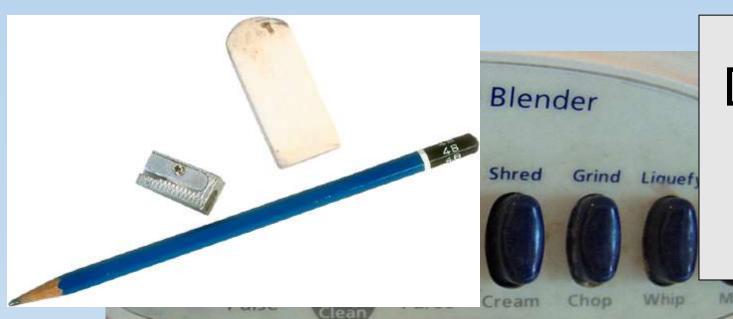

Don't abandon what already works for you.

Use only what you need!
Easier to learn, support, and maintain.

## 2. Plan out the Technical Logistics Beforehand and Test, Test, and Test

• Learners of different ages, needs, and styles.

Many video conferencing platforms available: Zoom, Microsoft Teams, Skype, GoToMeeting

#### **Zoom Basic**

- •40 mins limit on group meetings
- Unlimited meeting duration for 1 to 1 meetings

#### Zoom Pro

- Unlimited time limit on group meetings.
- Cloud recording
- Stream to Social Media (YouTube/Facebook)

Create Online Content Using Zoom for Language Learning and Teacher Engagement

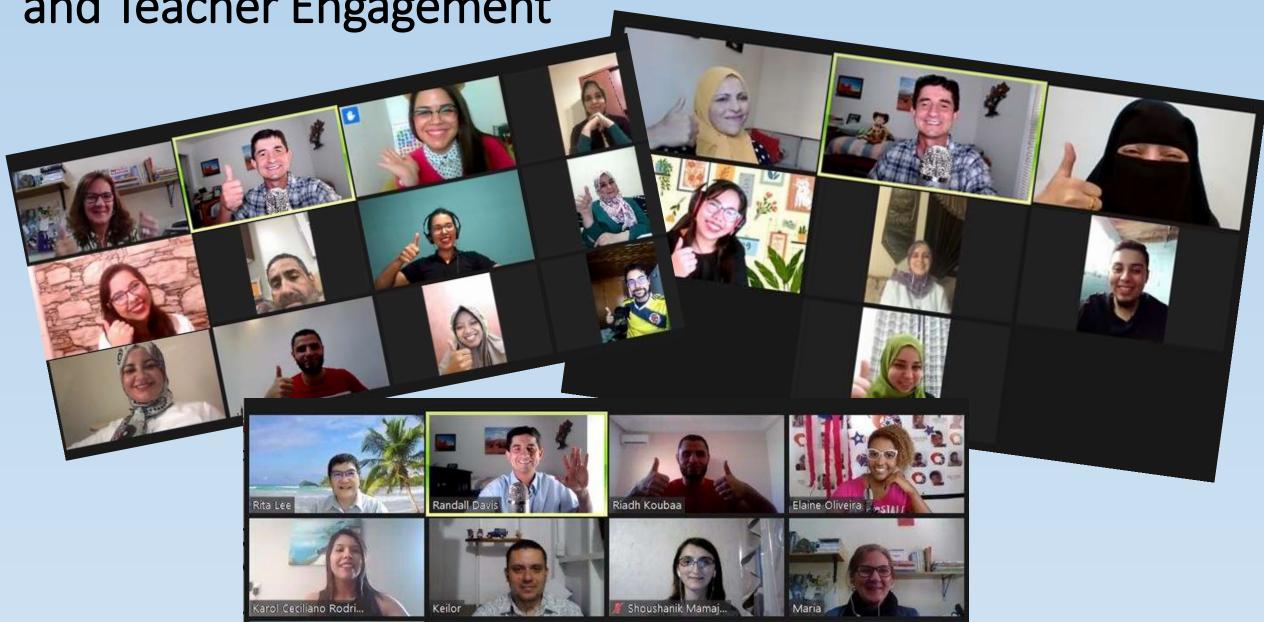

#### 3. Tips for Online Classes

- Look at the camera, not at your screen.
- Come up with clear classroom policies including whether cameras are turned on or off.
- Give students a real reason to be there and use the polling feature to encourage engagement (polling, breakout rooms, whiteboard, annotation, chat)
- Learn how to use all the features of screen sharing, including sharing audio/video from your computer.
- Assign a student or co-teacher to monitor the chat.

#### 4. Broadcast/Record Your Content

- Microphones
- Pop Screens
- Smartphones, Webcams, or DSLR Cameras
- Lighting
- Green Screen and Backgrounds
- Tripods (cup tripod)
- Teleprompters (apps and actual devices)

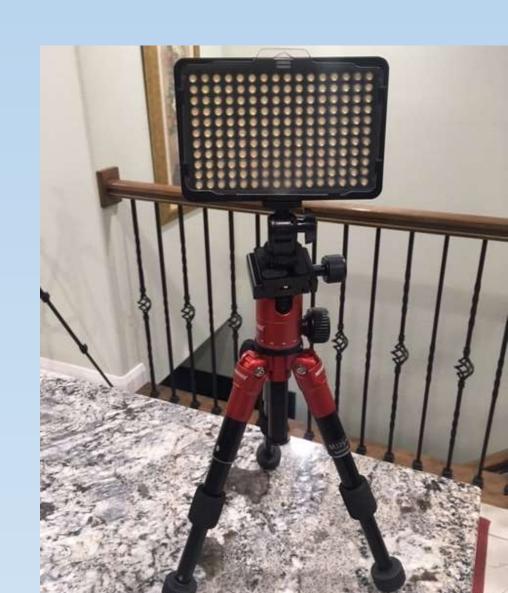

#### Broadcasting Gear

https://www.wikihow.com/Build-a-Portable-Green-Screen

- 1. Blue Yeti USB Mic <a href="https://amz.run/4B1D">https://amz.run/4B1D</a>
- 2. FIFINE K678 USB Podcast Microphone <a href="https://amz.run/4Av8">https://amz.run/4Av8</a>
- 3. Fifine k670 USB Condenser <a href="https://amz.run/4B10">https://amz.run/4B10</a>
- 4. Fifine k668 USB Microphone <a href="https://amz.run/4B1B">https://amz.run/4B1B</a>
- 5. Purple Panda Lavalier Lapel Microphone <a href="https://amz.run/4Av">https://amz.run/4Av</a>
- 6. BOYA Lavalier Condenser Microphone <a href="https://amz.run/480x">https://amz.run/480x</a>
- 7. Portable Green Screen Backdrop <a href="https://amz.run/4Av7">https://amz.run/4Av7</a>
- 8. LYLYCTY Green Screen Backdrop <a href="https://amz.run/4B15">https://amz.run/4B15</a>
- 9. Neewer Light Stand <a href="https://amz.run/4B0z">https://amz.run/4B0z</a>

General differences are in the features of the microphone (mute button, audio gain control, headphone jack).

You can build your own simple green screen if desired with the backdrop and light stand.

- 10. Softbox Lighting Kit <a href="https://amz.run/4Bdg">https://amz.run/4Bdg</a> Dimmable Tricolor Light
- 11. Neewer Dimmable 176 LED Video Light <a href="https://amz.run/4AvA">https://amz.run/4AvA</a>
- 12. Selens Portable Round Reflector https://amz.run/4Av1

Logitech C920x Pro HD Webcam <a href="https://amz.run/4Bct">https://amz.run/4Bct</a>

- 13. Neewer Portable Desktop Mini Tripod <a href="https://amz.run/4B0K">https://amz.run/4B0K</a>
- 14. Mini Tabletop Tripod <a href="https://amz.run/480w">https://amz.run/480w</a>

#### **Use a Teleprompter**

### Teleprompter for Video iPhone or iPad

Memorize your script, speak off the cuff, or use a teleprompter?

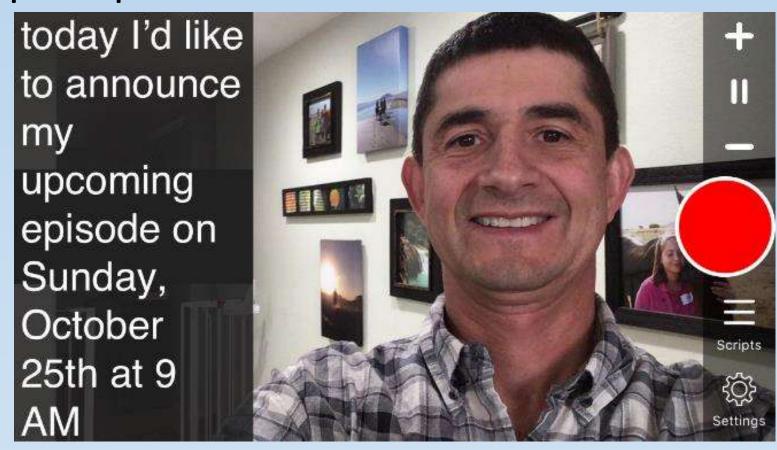

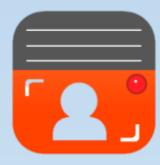

Homemade Teleprompter

MAKING A \$4 DOLLAR STORE DIY TELEPROMPTER https://youtu.be/f62KR51VE6c

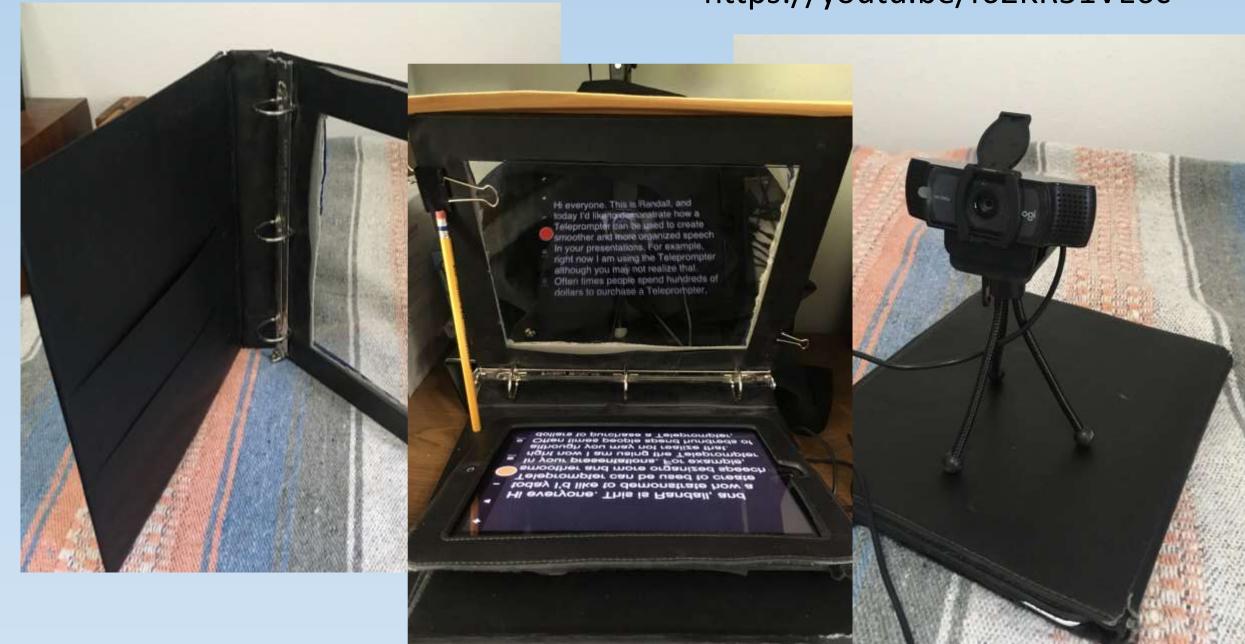

#### **5. Edit Your Video**

- Filmora Video Editor (Windows / Mac)
- InShot Video Editor (iOS/Android App)

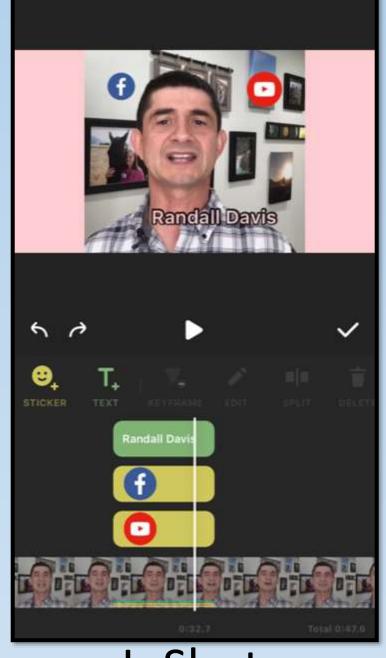

InShot

#### 3. Language Assessment Tools

- Kahoot
- Mentimeter
- Socrative
- Poll Feature in Zoom

#### Zoom Polls – Check Understanding in Real Time

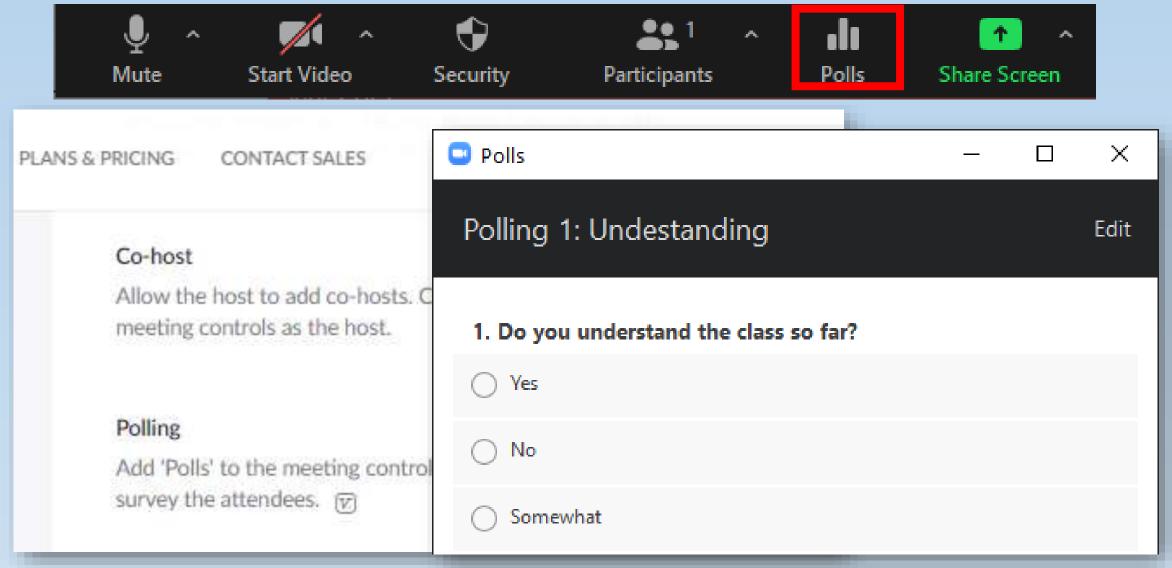

https://www.howtogeek.com/674907/how-to-create-polls-in-zoom-meetings/

#### **Broadcasting Gear**

https://www.wikihow.com/Build-a-Portable-Green-Screen

- Blue Yeti USB Mic <a href="https://amz.run/4B1D">https://amz.run/4B1D</a>
- FIFINE K678 USB Podcast Microphone <a href="https://amz.run/4Av8">https://amz.run/4Av8</a>
- Fifine k670 USB Condenser <a href="https://amz.run/4B10">https://amz.run/4B10</a>
- Fifine k668 USB Microphone <a href="https://amz.run/4B1B">https://amz.run/4B1B</a>
- Purple Panda Lavalier Lapel Microphone <a href="https://amz.run/4AvB">https://amz.run/4AvB</a>
- BOYA Lavalier Condenser Microphone <a href="https://amz.run/4B0x">https://amz.run/4B0x</a>
- Portable Green Screen Backdrop <a href="https://amz.run/4Av7">https://amz.run/4Av7</a>
- LYLYCTY Green Screen Backdrop <a href="https://amz.run/4B15">https://amz.run/4B15</a>
- Neewer Light Stand <a href="https://amz.run/4B0z">https://amz.run/4B0z</a>

General differences are in the features of the microphone (mute button, audio gain control, headphone jack).

You can build your own simple green screen if desired with the backdrop and light stand.

- Softbox Lighting Kit <a href="https://amz.run/4BXL">https://amz.run/4BXL</a> Dimmable Tricolor Light
- Neewer Dimmable 176 LED Video Light <a href="https://amz.run/4AvA">https://amz.run/4AvA</a>
- Selens Portable Round Reflector <a href="https://amz.run/4Av1">https://amz.run/4Av1</a>

Neewer Portable Desktop Mini Tripod - <a href="https://amz.run/4B0K">https://amz.run/4B0K</a>

Mini Tabletop Tripod - <a href="https://amz.run/4B0w">https://amz.run/4B0w</a>

Logitech C920x Pro HD Webcam https://amz.run/4Bct

# New Twists, Tricks, and Tools to Enhance Your Online Lessons

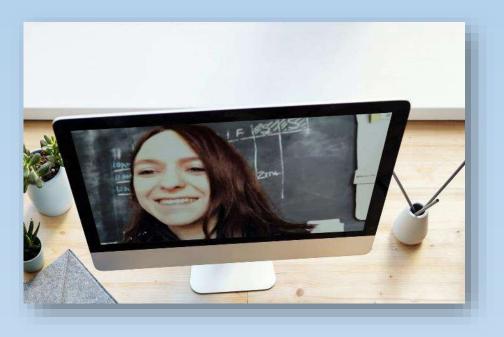

Randall Davis
University of Utah

Download PowerPoint https://www.esl-lab.com/speaking-events/

#### Download Session PowerPoint

https://www.esl-lab.com/speaking-events/

 Review the PowerPoint before or after watching the video for specific details and product suggestions.